#### OpenACCの紹介

#### 丸山直也(東工大) GPUコンピューティング研究会 2012年3月5日

#### はじめに

- OpenACC v1.0をベースにしています
- NVIDIAによるOpenACC紹介資料から一部を 用いています
- OpenACCのコンパイラがまだ入手できていな いため、本資料のコードの実行等による検証 はしておりません

#### OpenACC

- 計算およびデータをアクセラレータにオフロードするた めの指示文の仕様
- C/C++、Fortranをサポート
- PGI Accelerator Compilerがベース
- NVIDIA、CAPS、CRAY、PGIによる策定 – 次期OpenMP仕様に取り込み?
- PGI、CAPS、CRAYがコンパイラをリリース
	- PGI: 2012年夏ごろ?
	- $-$  CAPS: ?
	- CRAY: すでに利用可能(Cray XK6に付属)
- http://www.openacc-standard.org/

## 例

```
#include	<stdio.h>	
#define N 1000000
```

```
int main(void) \{double pi = 0.0f; long i;
 #pragma acc region for
  for (i=0; i< N; i++) {
     double t= (double)((i+0.5)/N);pi +=4.0/(1.0+t*t);		}	
  		printf("pi=%16.15f\n",pi/N);	
  return 0;
}
```
## 例

```
program	picalc
     implicit none
     integer, parameter :: n=1000000
     integer :: i
     real(kind=8) :: t, pi
     pi = 0.0!$acc region
     					do	i=0,	n-1	
         t = (i+0.5)/npi = pi + 4.0/(1.0 + t*t)end do
!$acc	end	region	
     print *, 'pi=', pi/n
end	program	picalc
```
## CUDA/OpenCLとの比較

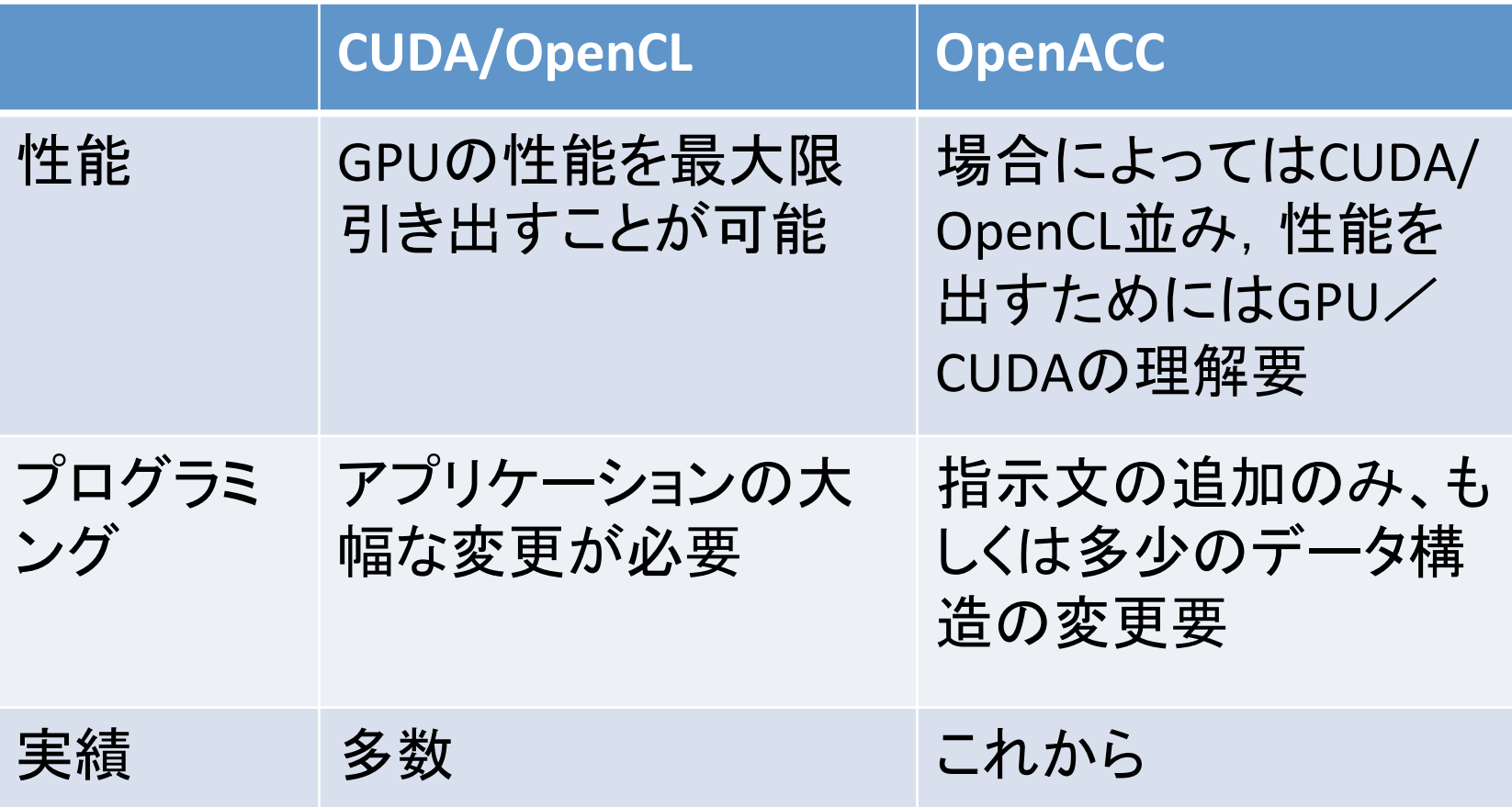

## OpenACC利用手順例

- 1. プログラム中のボトルネックループを特定
	- プロファイラ等ツールを利用
- 2. ループに最低限の指示文を追加
	- OpenACC Compute Construct
- 3. 実行時間の内訳を調査
	- ホスト・アクセラレータ間データ転送がボトルネッ ク→OpenACC Data Constructを用いた最適化
	- ー アクセラレータ効率向上要→Loop Constructを用 いた並列化効率の向上

# プログラム構成 ホストプログラム + GPUカーネル関数

- ホストプログラム – CPU上で実行されるプログラム – ほぼ通常のC言語として実装
	- GPUに対してデータ転送、プログラム呼び出しを 実行
- (GPU)カーネル関数 – GPU上で実行されるプログラム – ホストプログラムから呼び出されて実行 – 再帰、関数ポインタは非サポート

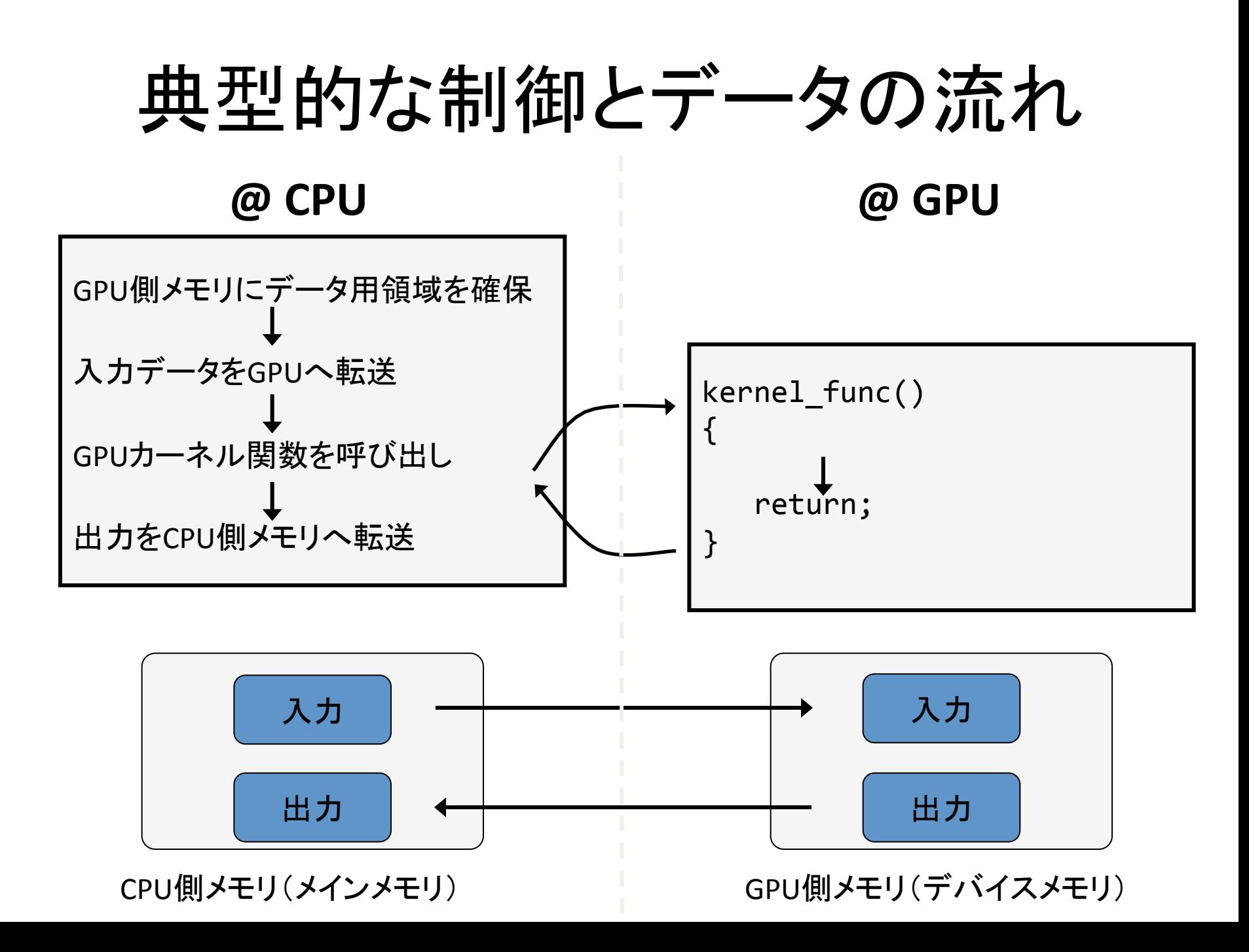

#### OpenACC指示文

#pragma acc directive-name [clause…] C

Fortran !\$acc directive-name [clause...]

- 主な指示文
	- ー Compute Construct (計算のオフロード)
	- Data Construct (データのオフロード)
	- Loop Construct (ループ並列化の指示)

#### Compute Construct

• parallel 

– 領域をアクセラレータで並列に計算

- kernels
	- 複数の領域をまとめてオフロード

### parallel 指示文

#pragma acc parallel [clause…] *structured block* 

!\$acc parallel [clause...] *structured block*  !\$acc end parallel

• 主なオプション

- if: 真のときのみオフロード
- async: 非同期処理を指定
- reducVon: 縮約操作を定義

## OpenACCにおける並列化

- ベクトル並列(SIMD並列) – SIMD並列性を有効活用するため
- スレッド並列階層その1 – OpenACC用語では "**Worker**" (ワーカー)
- スレッド並列階層その2
	- OpenACC用語では"**Gang**" (ギャング)
	- gangの中にworkerが含まれる
	- CUDAでいうスレッドブロック(?)

# parallel指示文オプション(一部)

- num gangs(n) – n個のギャングを生成
- num workers(n) – n個のワーカーを生成
- vector length(n) – ベクトル長を指定

リダクション 

```
#pragma acc parallel reduce(+:sum)
for (x = 0; x < N; ++x) {
  sum += a[x];}
```
- 2項演算子による縮約操作を定義
	- $-C:$  +,  $*$ , max, min, &, |, ^, &&, ||
	- $-$  Fortran:  $+$ ,  $*$ , max, min, iand, ior, ieor, .and., .or., .eqv., .neqv.

例: ヤコビ法 

```
while ( error > tol && iter < iter_max ) {
  		error=0.f;	
  for( int j = 1; j \le m; j++) {
    for(int i = 1; i <= n; i++) {
       Anew[j][i] = 0.25f * (A[j][i+1] + A[j][i-1]+ A[j-1][i] + A[j+1][i]);
      error = max(error, abs(Anew[j][i] - A[j][i]);
    				}	
  		}	
  tmp = Anew;Anew = A;
  A = \text{tmp};
  		iter++;	
}<br>]
```
例: ヤコビ法 

```
while ( error > tol && iter < iter_max ) {
  		error=0.f;	
  		#pragma	acc	parallel	reduce(max:error)	
  for( int j = 1; j \le m; j++) {
    for(int i = 1; i <= n; i++) {
       Anew[j][i] = 0.25f * (A[j][i+1] + A[j][i-1]+ A[j-1][i] + A[j+1][i]);
      error = max(error, abs(Anew[j][i] - A[j][i]);
    				}	
  		}	
  tmp = Anew;
  Anew = A;
  A = \text{tmp};
  		iter++;	
}<br>]
```
#### kernels 指示文

#pragma acc kernels [clause…] *structured block* 

!\$acc kernels [clause…] *structured block*  !\$acc end kernels

• 主なオプション

– if: 真のときのみオフロード

– async: 非同期処理を指定 

## kernels 例

```
!$acc kernels
  do i=1,na(i) = 0.0b(i) = 1.0c(i) = 2.0end do
  do i=1,na(i) = b(i) + c(i)end do
!$acc end kernels
                                2つの別個のGPU
                                カーネルを生成
```
#### Data Construct

#pragma acc data [clause…] *structured block* 

!\$acc data [clause...] *structured block*  !\$acc end data

- データのアクセラレータへの転送を定義
- 指示文で指定した領域の前後でデータを転送
- 使わなくても良いが、性能チューニングのために 重要

– 指定しなかった場合はコンパイラが自動的に判断

データ転送オプション 

- copy – 領域の前後でホスト・アクセラレータ間で転送
- copyin – 領域の実行前にホストからアクセラレータへ転送
- copyout – 領域の実行後にアクセラレータからホストへ転送
- create – アクセラレータ上に領域を確保。ホストとの転送無し
- present

– アクセラレータ上にすでに領域確保済み 

例: ヤコビ法 

```
#pragma	acc	data	copy(A,	Anew)	
while ( error > tol && iter < iter max ) {
  		error=0.f;	
  		#pragma	acc	parallel	reduce(max:error)	
  for( int j = 1; j \le m; j++) {
    for(int i = 1; i <= n; i++) {
       Anew[j][i] = 0.25f * (A[j][i+1] + A[j][i-1]+ A[j-1][i] + A[j+1][i]);
      error = max(error, abs(Anew[j][i] - A[j][i]);
				}	
  		}	
  tmp = Anew;
  Anew = A;A = \text{tmp};
  		iter++;	
}
```
例: ヤコビ法 

```
#pragma	acc	data	copy(A)	create(Anew)	
while ( error > tol && iter < iter max ) {
  		error=0.f;	
  		#pragma	acc	parallel	reduce(max:error)	
  for( int j = 1; j \le m; j++) {
    for(int i = 1; i <= n; i++) {
       Anew[j][i] = 0.25f * (A[j][i+1] + A[j][i-1]+ A[j-1][i] + A[j+1][i]);
      error = max(error, abs(Anew[j][i] - A[j][i]);
				}	
  		}	
  tmp = Anew;
  Anew = A;A = \text{tmp};
  		iter++;	
}
```
#### Loop Construct

#pragma acc loop [clause…] *for loop* 

!\$acc loop [clause…] *do loop*  !\$acc end loop

- ループ並列化の詳細な指示
- 記述しなくてもコンパイラが自動的に判断
- 詳細に指示することで最適化可能

ループ並列化オプション 

- collapse – ループ並列化指示を多重ループへ適用
- gang – ループをギャングによって並列実行
- worker – ループをギャング内のワーカーによって並列実行

• **seq**  
ー ループを
$$
X
$$
実行

- vector – ループをSIMDモードで実行
- independent – ループが独立に並列化可能であることを指示

## その他の指示文

- キャッシュ指示文
	- ループ内にてキャッシュするべき変数を指示
	- ーコンパイラも自動的に判断→明示的な指示によ る効率向上

#pragma acc cache(list)

!\$acc cache (list)

# OpenACCライブラリAPI

• アクセラレータ利用に関する情報の取得や設 定のためのライブラリAPI 

– OpenMPにおける omp\_\*関数のようなもの

- Cでは openacc.h ヘッダーファイルに定義
- Fortranでは openacc\_lib.h ヘッダーファイル および openacc モジュールに定義

## 主なAPI

- acc get num devices
- acc set device type
- acc\_init
- acc shutdown
- acc async test
- acc\_async\_wait

まとめ 

- OpenACC
	- 指示文によるGPU化のための仕様
	- OpenMPと同様にループを並列実行
	- データ転送やループマッピングの指示が可能
	- CUDA/OpenCLより簡便なプログラミング – 性能?
- OpenACCの今後
	- 今年夏ごろまでにはコンパイラが利用可能に

– 今後はCUDA/OpenCLより主流に?